# NAG Library Function Document

# nag\_dsptrf (f07pdc)

# <span id="page-0-0"></span>1 Purpose

nag\_dsptrf (f07pdc) computes the Bunch–Kaufman factorization of a real symmetric indefinite matrix, using packed storage.

# 2 Specification

```
#include <nag.h>
#include <nagf07.h>
void nag_dsptrf (Nag_OrderType order, Nag_UploType uplo, Integer n,
     double ap[], Integer ipiv[], NagError *fail)
```
# 3 Description

nag dsptrf (f07pdc) factorizes a real symmetric matrix A, using the Bunch–Kaufman diagonal pivoting method and packed storage. A is factorized as either  $A = PUDU<sup>T</sup>P<sup>T</sup>$  if uplo = Nag Upper or  $A = PLDL<sup>T</sup>P<sup>T</sup>$  if **uplo** = Nag Lower, where P is a permutation matrix, U (or L) is a unit upper (or lower) triangular matrix and D is a symmetric block diagonal matrix with 1 by 1 and 2 by 2 diagonal blocks;  $U$  (or  $L$ ) has 2 by 2 unit diagonal blocks corresponding to the 2 by 2 blocks of  $D$ . Row and column interchanges are performed to ensure numerical stability while preserving symmetry.

This method is suitable for symmetric matrices which are not known to be positive definite. If A is in fact positive definite, no interchanges are performed and no 2 by 2 blocks occur in D.

# 4 References

Golub G H and Van Loan C F (1996) Matrix Computations (3rd Edition) Johns Hopkins University Press, Baltimore

# 5 Arguments

1: **order** – Nag\_OrderType Input

On entry: the **order** argument specifies the two-dimensional storage scheme being used, i.e., rowmajor ordering or column-major ordering. C language defined storage is specified by  $order = Nag_RowMajor.$  See Section 3.2.1.3 in the Essential Introduction for a more detailed explanation of the use of this argument.

*Constraint*:  $order = Nag_RowMajor$  or Nag ColMajor.

2:  $\qquad$ uplo – Nag UploType  $\qquad$ 

On entry: specifies whether the upper or lower triangular part of  $A$  is stored and how  $A$  is to be factorized.

 $uplo = Nag\_Upper$ 

The upper triangular part of A is stored and A is factorized as  $PUDU<sup>T</sup>P<sup>T</sup>$ , where U is upper triangular.

 $uplo = Nag_Lower$ 

The lower triangular part of A is stored and A is factorized as  $PLD\Gamma P^{T}$ , where L is lower triangular.

*Constraint*:  $uplo = Nag\_Upper$  or Nag Lower.

<span id="page-1-0"></span> $3:$  **n** – Integer *Input* 

On entry: n, the order of the matrix A. *Constraint*:  $\mathbf{n} \geq 0$ .

4: ap  $\text{a}$  ap  $\text{b}$  and  $\text{c}$  double Input/Output

Note: the dimension, dim, of the array ap must be at least max $(1, \mathbf{n} \times (\mathbf{n} + 1)/2)$ .

On entry: the n by n symmetric matrix  $A$ , packed by rows or columns.

The storage of elements  $A_{ij}$  depends on the **[order](#page-0-0)** and **[uplo](#page-0-0)** arguments as follows:

if [order](#page-0-0)  $=$  Nag ColMajor and [uplo](#page-0-0)  $=$  Nag Upper,  $A_{ij}$  is stored in  $\mathbf{ap}[(j-1) \times j/2 + i - 1]$ , for  $i \leq j$ ; if  $order = Nag\_CollMajor$  $order = Nag\_CollMajor$  and  $uplo = Nag\_Lower$  $uplo = Nag\_Lower$ ,  $A_{ij}$  is stored in  $\mathbf{ap}[(2n-j)\times(j-1)/2+i-1]$ , for  $i\geq j$ ; if  $order = Nag_RowMajor$  $order = Nag_RowMajor$  and  $uplo = Nag_LUpper$  $uplo = Nag_LUpper$ ,  $A_{ii}$  is stored in  $\mathbf{ap}[(2n-i)\times(i-1)/2+j-1]$ , for  $i\leq j$ ; if  $order = Nag_RowMajor$  $order = Nag_RowMajor$  and  $uplo = Nag_Lower$  $uplo = Nag_Lower$ ,  $A_{ij}$  is stored in  $\mathbf{ap}[(i-1)\times i/2+j-1]$ , for  $i\geq j$ .

On exit: A is overwritten by details of the block diagonal matrix  $D$  and the multipliers used to obtain the factor  $U$  or  $L$  as specified by [uplo](#page-0-0).

#### $5:$  ipiv $[n]$  – Integer  $Output$

On exit: details of the interchanges and the block structure of  $D$ . More precisely,

if **ipiv** $[i - 1] = k > 0$ ,  $d_{ii}$  is a 1 by 1 pivot block and the *i*th row and column of A were interchanged with the kth row and column;

if [uplo](#page-0-0) = Nag\_Upper and ipiv $[i-2] = \text{ipiv}[i-1] = -l \lt 0, \begin{pmatrix} d_{i-1,i-1} & \bar{d} \end{pmatrix}$  $\left(\begin{array}{cc} d_{i-1,i-1} & \bar d_{i,i-1} \\ \bar d_{i,i-1} & d_{ii} \end{array}\right)$ is a 2 by 2 pivot block and the  $(i - 1)$ th row and column of A were interchanged with the *l*th row and column;

if **[uplo](#page-0-0)** = Nag\_Lower and  $\textbf{ipiv}[i-1] = \textbf{ipiv}[i] = -m < 0, \begin{pmatrix} d_{ii} & d_{i+1,i} \\ d_{i+1,i} & d_{i+1,i+1} \end{pmatrix}$  $\left( \begin{array}{ccc} 1 & 1 \end{array} \right)$ is a 2 by 2 pivot block and the  $(i + 1)$ th row and column of A were interchanged with the mth row and column.

### 6: fail – NagError \* Input/Output

The NAG error argument (see Section 3.6 in the Essential Introduction).

# 6 Error Indicators and Warnings

#### NE\_ALLOC\_FAIL

Dynamic memory allocation failed. See Section 3.2.1.2 in the Essential Introduction for further information.

#### NE\_BAD\_PARAM

On entry, argument  $\langle value \rangle$  had an illegal value.

#### NE\_INT

On entry,  $\mathbf{n} = \langle value \rangle$ . Constraint:  $\mathbf{n} \geq 0$ .

An internal error has occurred in this function. Check the function call and any array sizes. If the call is correct then please contact NAG for assistance.

An unexpected error has been triggered by this function. Please contact NAG. See Section 3.6.6 in the Essential Introduction for further information.

#### NE\_NO\_LICENCE

Your licence key may have expired or may not have been installed correctly. See Section 3.6.5 in the Essential Introduction for further information.

#### NE\_SINGULAR

Element  $\langle value \rangle$  of the diagonal is exactly zero. The factorization has been completed, but the block diagonal matrix  $D$  is exactly singular, and division by zero will occur if it is used to solve a system of equations.

## 7 Accuracy

If [uplo](#page-0-0) = Nag Upper, the computed factors U and D are the exact factors of a perturbed matrix  $A + E$ , where

$$
|E| \le c(n)\epsilon P|U||D||U^{\mathsf{T}}|P^{\mathsf{T}},
$$

 $c(n)$  is a modest linear function of n, and  $\epsilon$  is the *machine precision*.

If  $uplo = \text{Nag}$  $uplo = \text{Nag}$  Lower, a similar statement holds for the computed factors L and D.

## 8 Parallelism and Performance

nag dsptrf (f07pdc) is not threaded by NAG in any implementation.

nag\_dsptrf (f07pdc) makes calls to BLAS and/or LAPACK routines, which may be threaded within the vendor library used by this implementation. Consult the documentation for the vendor library for further information.

Please consult the [X06 Chapter Introduction](#page-0-0) for information on how to control and interrogate the OpenMP environment used within this function. Please also consult the Users' Note for your implementation for any additional implementation-specific information.

# 9 Further Comments

The elements of  $D$  overwrite the corresponding elements of  $A$ ; if  $D$  has  $2$  by  $2$  blocks, only the upper or lower triangle is stored, as specified by [uplo](#page-0-0).

The unit diagonal elements of U or L and the 2 by 2 unit diagonal blocks are not stored. The remaining elements of U or L overwrite elements in the corresponding columns of A, but additional row interchanges must be applied to recover U or L explicitly (this is seldom necessary). If  $\text{ipiv}[i-1] = i$  $\text{ipiv}[i-1] = i$  $\text{ipiv}[i-1] = i$ , for  $i = 1, 2, \ldots, n$  (as is the case when A is positive definite), then U or L are stored explicitly in packed form (except for their unit diagonal elements which are equal to 1).

The total number of floating-point operations is approximately  $\frac{1}{3}n^3$ .

A call to nag\_dsptrf (f07pdc) may be followed by calls to the functions:

nag dsptrs (f07pec) to solve  $AX = B$ ;

nag dspcon (f07pgc) to estimate the condition number of  $A$ ;

nag dsptri (f07pjc) to compute the inverse of  $A$ .

The complex analogues of this function are nag\_zhptrf (f07prc) for Hermitian matrices and nag\_zsptrf (f07qrc) for symmetric matrices.

### 10 Example

This example computes the Bunch–Kaufman factorization of the matrix A, where

$$
A = \begin{pmatrix} 2.07 & 3.87 & 4.20 & -1.15 \\ 3.87 & -0.21 & 1.87 & 0.63 \\ 4.20 & 1.87 & 1.15 & 2.06 \\ -1.15 & 0.63 & 2.06 & -1.81 \end{pmatrix},
$$

using packed storage.

#### 10.1 Program Text

```
/* nag_dsptrf (f07pdc) Example Program.
 *
* Copyright 2014 Numerical Algorithms Group.
 *
 * Mark 7, 2001.
 */
#include <stdio.h>
#include <nag.h>
#include <nag_stdlib.h>
#include <nagf07.h>
#include <nagx04.h>
int main(void)
{
  /* Scalars */
  Integer ap_len, i, j, n, nrhs, pdb;
  Integer ext{ } exit status = 0;
 NagError fail;
 Nag UploType uplo:
 Nag_OrderType order;
  /* Arrays */Integer *ipiv = 0;
 char nag_enum_arg[40];
 double *ap = 0, *b = 0;#ifdef NAG_LOAD_FP
  /* The following line is needed to force the Microsoft linker
     to load floating point support */
  float force_loading_of_ms_float_support = 0;
#endif /* NAG_LOAD_FP */
#ifdef NAG_COLUMN_MAJOR
#define A_UPPER(I, J) ap[J*(J-1)/2 + I - 1]
#define A_LOWER(I, J) ap[(2*n-J)*(J-1)/2 + I - 1]
#define B(I, J) b[(J-1)*pdb + I - 1]
 order = Nag_ColMajor;
#else
#define A_LOWER(I, J) ap[I*(I-1)/2 + J - 1]
#define A_UPPER(I, J) ap[(2*n-I)*(I-1)/2 + J - 1]
#define B(I, J) b[(I-1)*pdb + J - 1]
 order = Nag_RowMajor;
#endif
  INIT_FAIL(fail);
  printf("nag_dsptrf (f07pdc) Example Program Results\n\n");
  /* Skip heading in data file */
#ifdef _WIN32
 scanf s("%*['\n\n\infty):
#else
 scanf("%*[\hat{\ } \rangle n]");
#endif
#ifdef _WIN32
  scanf_s("%"NAG_IFMT"%"NAG_IFMT"%*[^\n] ", &n, &nrhs);
```

```
#else
  scanf("%"NAG_IFMT"%"NAG_IFMT"%*[^\n] ", &n, &nrhs);
#endif
  ap_{en} = n*(n+1)/2;#ifdef NAG_COLUMN_MAJOR
 pdb = n;#else
 pdb = nrhs;
#endif
  /* Allocate memory */
  if (!(ap = NAG_ALLOC(ap\_len, double)) ||
      !(ipiv = NAG_ALLOC(n, Integer)) ||
      !(b = NAG_ALLOC(n * nrhs, double)))
    {
      printf("Allocation failure\n");
      exit_status = -1;
      goto END;
    }
  /* Read A and B from data file */
#ifdef _WIN32
 \text{scans} (" %39s%*[^\n] ", nag_enum_arg, _countof(nag_enum_arg));
#else
  scanf(" %39s%*[^\n] ", nag_enum_arg);
#endif
  /* nag_enum_name_to_value (x04nac).
   * Converts NAG enum member name to value
  */
  uplo = (Nag_UploType) nag_enum_name_to_value(nag_enum_arg);
  if (uplo == Nag_Upper)
    {
      for (i = 1; i \le n; ++i){
          for (j = i; j \le n; ++j)#ifdef _WIN32
            scanf_s("%lf", &A_UPPER(i, j));
#else
            scanf("%lf", &A_UPPER(i, j));
#endif
        }
#ifdef WIN32
      scanf_s("%*[^\n] ");
#else
      scanf("%*[\hat{\ } \ranglen] ");
#endif
    }
  else
    {
      for (i = 1; i \le n; ++i){
          for (j = 1; j \le i; ++j)#ifdef _WIN32
            scanf s("llf", \&A LOWER(i, j));#else
            scanf("%lf", &A_LOWER(i, j));
#endif
        \lambda#ifdef _WIN32
      scanf_s("%*[^\n] ");
#else
      scanf("%*[\hat{\ } \ranglen] ");
#endif
    }
  for (i = 1; i \le n; ++i){
      for (j = 1; j \leq mrhs; ++j)
#ifdef _WIN32
        scan f_s("lf", \&B(i, j));
#else
```

```
scan f("lf", \&B(i, j));
#endif
    }
#ifdef _WIN32
 scanf_s("%*[^\n] ");
#else
 scanf("%*[^\n] ");
#endif
  /* Factorize A */
 /* nag_dsptrf (f07pdc).
   * Bunch-Kaufman factorization of real symmetric indefinite
  * matrix, packed storage
  */
 nag_dsptrf(order, uplo, n, ap, ipiv, &fail);
  if (fail.code != NE_NOERROR)
    {
     printf("Error from nag_dsptrf (f07pdc).\n%s\n", fail.message);
     exit status = 1;
     goto END;
   }
  /* Compute solution */
  y^* nag_dsptrs (f07pec).
   * Solution of real symmetric indefinite system of linear
  * equations, multiple right-hand sides, matrix already
  * factorized by nag_dsptrf (f07pdc), packed storage
  */
 nag_dsptrs(order, uplo, n, nrhs, ap, ipiv, b, pdb, &fail);
  if (fail.code != NE_NOERROR)
    {
     printf("Error from nag_dsptrs (f07pec).\n%s\n", fail.message);
     ext_{\text{status}} = 1;
      goto END;
    }
  /* Print solution */
  /* nag_gen_real_mat_print (x04cac).
  * Print real general matrix (easy-to-use)
  */
 fflush(stdout);
 nag_gen_real_mat_print(order, Nag_GeneralMatrix, Nag_NonUnitDiag, n, nrhs, b,
                         pdb, "Solution(s)", 0, &fail);
 if (fail.code != NE_NOERROR)
   {
     printf("Error from nag_gen_real_mat_print (x04cac).\n%s\n",
              fail.message);
      exit_status = 1;goto END;
    }
END:
 NAG_FREE(ap);
 NAG_FREE(ipiv);
 NAG_FREE(b);
 return exit_status;
}
```
#### 10.2 Program Data

nag\_dsptrf (f07pdc) Example Program Data 4 2 :Values of n and nrhs Nag\_Lower :Value of uplo 2.07 3.87 -0.21 4.20 1.87 1.15 -1.15 0.63 2.06 -1.81 :End of matrix A  $-9.50$  27.85<br> $-8.38$  9.90  $-8.38$  $-6.07$  19.25<br> $-0.96$  3.93 : End of matrix B

# 10.3 Program Results

nag\_dsptrf (f07pdc) Example Program Results

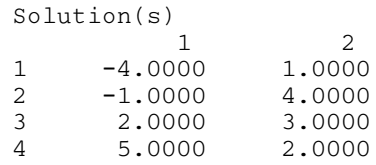